## **N 10 La comparaison d'une fraction à 1**

On peut comparer des fractions par rapport à l'unité :

• si le numérateur est inférieur au dénominateur, la fraction est inférieure à 1. Exemple :

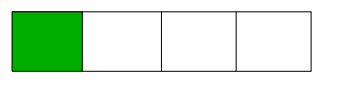

1  $\frac{1}{4}$  < 1

• si le numérateur est égal au dénominateur, la fraction est égale à 1. Exemple :

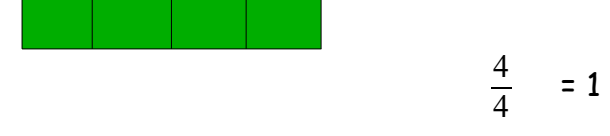

• si le numérateur est supérieur au dénominateur, la fraction est supérieure à 1. Exemple :

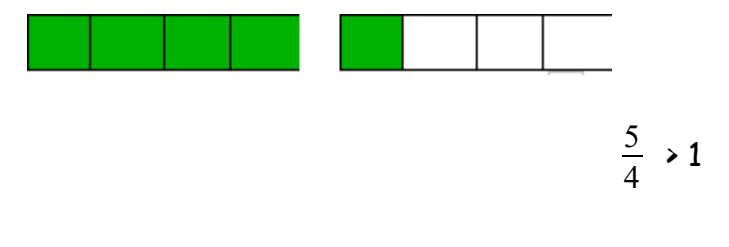

**N 11 Fraction et droite graduée**

Pour placer une fraction sur une droite graduée, il faut partager l'unité en parts égales :

Exemple : Chaque unité est partagée en quatre parts égales :  $\frac{1}{4}$  $\frac{1}{4}$  = une part.

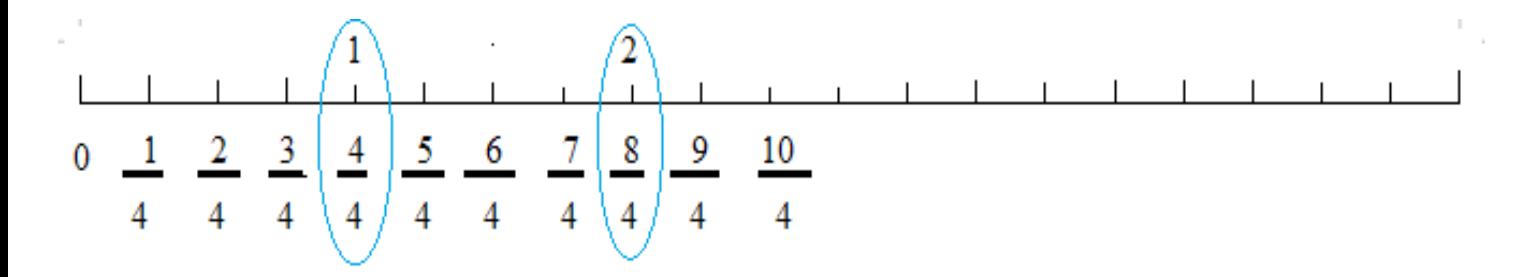

Donc pour placer une fraction on partage l'unité en parts égales (dépend du dénominateur) puis on place la fraction sur la droite graduée.

Mais il y a plus rapide… On peut réaliser un encadrement à partir du nombre de parts de l'unité.

Exemple pour la fraction  $\frac{12}{5}$ .

L'unité est partagée en 5 parts égales : ……..X 5 < 12 < ………x 5  $= 2 \times 5 \times 12 \times 3 \times 5$ 

La fraction est donc comprise entre 2 et 3.

Rappel : pour les fractions dont le numérateur est inférieur au dénominateur, elles seront toutes comprises entre 0 et 1.

## **N 12 la décomposition et la simplification de fractions**

Une fraction peut se décomposer puis se simplifier de manière à pouvoir l'écrire sous la forme d'une somme d'un entier et d'une fraction inférieure à 1.

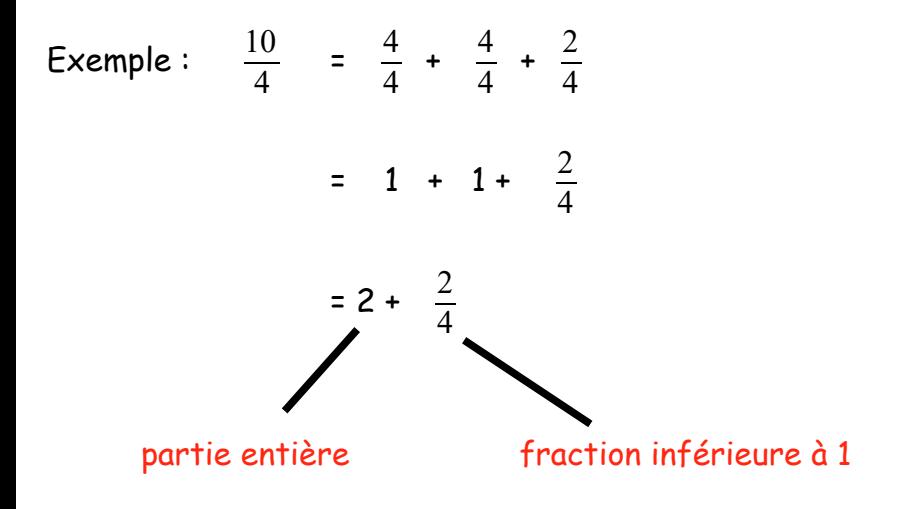